# Package 'matricks'

October 13, 2022

Type Package

Title Useful Tricks for Matrix Manipulation

Version 0.8.2

Description Provides functions, which make matrix creation conciser (such as the core package's function m() for rowwise matrix definition or runifm() for random value matrices). Allows to set multiple matrix values at once, by using list of formulae. Provides additional matrix operators and dedicated plotting function.

License MIT + file LICENSE

Encoding UTF-8

LazyData true

BugReports <https://github.com/krzjoa/matricks/issues>

URL <https://github.com/krzjoa/matricks>,

<https://krzjoa.github.io/matricks/>

**Suggests** testthat  $(>= 2.1.0)$ , knitr, rmarkdown, covr

RoxygenNote 6.1.1

LinkingTo Rcpp

Imports Rcpp, rlang, ggplot2, reshape2

VignetteBuilder knitr

NeedsCompilation yes

Author Krzysztof Joachimiak [aut, cre] (<<https://orcid.org/0000-0003-4780-7947>>)

Maintainer Krzysztof Joachimiak <joachimiak.krzysztof@gmail.com>

Repository CRAN

Date/Publication 2020-02-23 11:40:02 UTC

## <span id="page-1-0"></span>R topics documented:

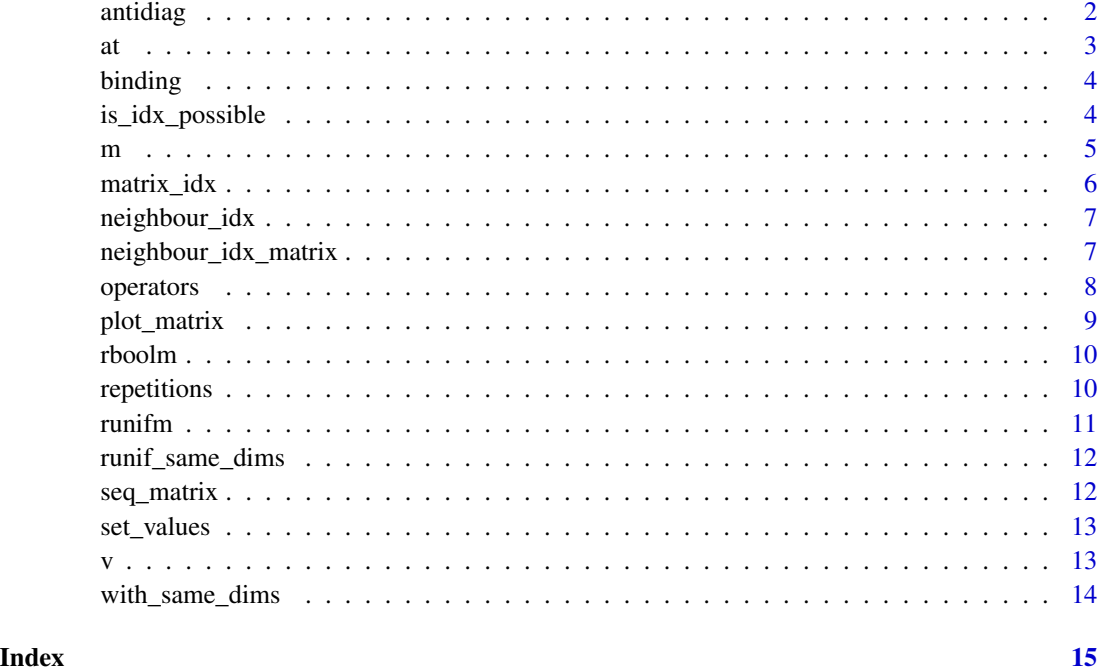

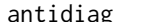

ag *Matrix antidiagonals* 

### Description

Extract or replace the antidiagonal of a matrix, or construct a antidiagonal matrix.

### Usage

```
antidiag(x = as.numeric(c(1)), nrow = NULL, ncol = NULL)
```
antidiag $(x)$  <- value

### Arguments

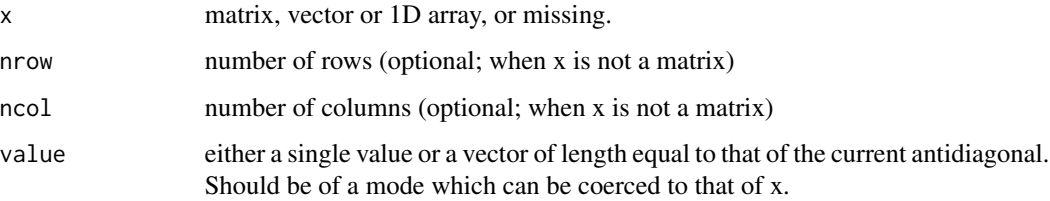

#### Examples

```
# Extracting antidiag
antidiag(diag(3))
# Creating antidiagonal matrix
antidiag(7, 3, 3)
antidiag(1:5, 3, 3)
# Assigning antidiagonal
mat < -matrix(0, 3, 3)antidiag(mat) <-c(3, 4, 5)mat
```
at *Set or get matrix value at index vector*

#### Description

This function allows to access matrix values by passing indices as vector

#### Usage

at(mat, idx) at(mat, idx) <- value

#### Arguments

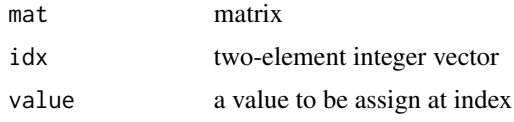

#### Value

'at' function: value from matrix at index idx

#### Examples

```
mat <- matrix(0, 3, 3)
idx < -c(1, 2)# Typically, given matrix and row-column indices as two-element vector, we should do it like this:
mat[idx[1], idx[2]]
mat[idx[1], idx[2]] <- 8
# Using `at`, we can do it simplier!
at(mat, idx)
at(mat, idx) <- 7
mat
at(mat, idx)
```
<span id="page-2-0"></span>at  $\frac{3}{3}$ 

<span id="page-3-0"></span>

This functions works very similar to well-known base 'cbind' or 'rbind' function. However, there is one big difference between these functions. If you pass a vector, each value will be get individually.

#### Usage

```
col\_bind(...)
```
row\_bind(...)

#### Arguments

... single values, vectors, matrices or data.frames

#### Value

a matrix being a product of matrix/vector/values binding

#### Examples

```
# `col_bind` vs `cbind`
cbind(1,2,3,4,5)
col_bind(1,2,3,4,5)
cbind(1:5)col\_bind(1:5)cbind(matrix(3, 3, 3), 0.33, 4:7)
col_bind(matrix(3, 3, 3), 0.33, 4:7)
# `row_bind` vs `rbind`
rbind(1,2,3,4,5)
row_bind(1,2,3,4,5)
rbind(1:5)row_bind(1:5)
rbind(matrix(3, 3, 3), 0.33, 4:7)
row_bind(matrix(3, 3, 3), 0.33, 4:7)
```
is\_idx\_possible *Is idx possible in given matrix?*

#### Description

Is idx possible in given matrix?

#### Usage

is\_idx\_possible(mat, idx)

#### Arguments

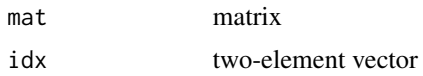

#### Examples

is\_idx\_possible(matrix(0, 3, 3), c(4, 5)) is\_idx\_possible(matrix(0, 3, 3), c(3, 2))

#### m *A shortcut to create matrix defining rows*

#### Description

One of the main functionalities of the package. It is an alternative to standard way we define matrices in R.

#### Usage

 $m(\ldots)$ 

#### Arguments

... Single values, vectors, matrices and '|' as special symbol which breaks input on the rows.

#### Value

matrix with defines elements

#### Examples

```
# Typically, we define matrices like this:
x \leftarrow \text{matrix}(c(1, 2, 3,4, 5, 6,
              7, 8, 9), nrow=3, byrow=TRUE)
x
# However, this way of ceating matices seems to be
# a little bit clunky. Using `matricks`, we can do
# it in more staightforward way dividing our input
# into rows by using special symbol `|`
x \leq m(1, 2, 3)4, 5, 6|
       7, 8, 9)
```
<span id="page-4-0"></span> $m \hspace{2.5cm}$  5

```
x
# Moreover, we can pass to the `m` function
# whole sequences or even matrices.
x \leq -m(1:5 \mid 6:10 \mid 11:15)x
# We can combine multiple matrices into one
m(diag(3), \quad diag(3) * 3)diag(3) * 3, diag(3) )
```
#### matrix\_idx *Get available marix indices*

#### Description

Get available marix indices

#### Usage

```
matrix_idx(mat, n.row = NULL, n.col = NULL, mask = NULL)
```
#### Arguments

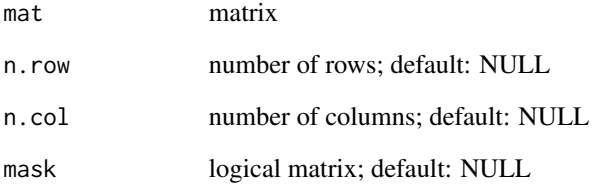

### Examples

```
T <- TRUE; F <- FALSEmat < -matrix(0, 3, 3)mask <- m(T, T, F | T, F, T | F, F, T)
# All poss
matrix_idx(mat)
matrix_idx(mat, mask = mask)
matrix_idx(mask = mask)
```
<span id="page-5-0"></span>

<span id="page-6-0"></span>

Get all indices in neighbourhood

#### Usage

```
neighbour_idx(mat, idx, mask = NULL, diagonal = TRUE,
  include.idx = FALSE)
```
#### Arguments

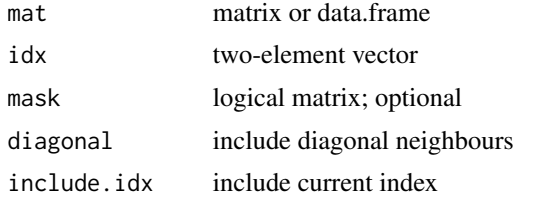

#### Examples

```
mat < -matrix(0, 3, 3)neighbour_idx(mat, c(1, 2))
neighbour_idx(mat, c(1, 2), diagonal = FALSE)
neighbour_idx(mat, c(1, 2), diagonal = FALSE, include.idx = TRUE)
# With mask
mat < -matrix(0, 3, 4)mask <- m(FALSE, FALSE, TRUE, TRUE |
         FALSE, FALSE, FALSE, FALSE |
          TRUE, TRUE, FALSE, TRUE)
neighbour_idx(mat, c(1, 2), mask = mask)
```
neighbour\_idx\_matrix *Create matrix of lists, where each one contains list of neighbour field coordinates*

#### Description

Create matrix of lists, where each one contains list of neighbour field coordinates

#### Usage

```
neighbour_idx_matrix(mat, mask = NULL, diagonal = TRUE,
  random.select = NULL)
```
#### <span id="page-7-0"></span>Arguments

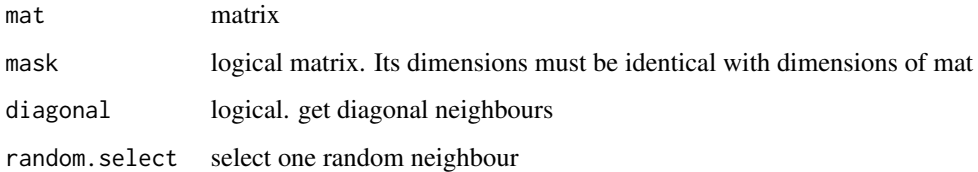

#### Examples

```
T <- TRUE; F <- FALSEmat < -matrix(0, 3, 3)mask <- m(T, T, F | T, F, T | F, F, T)
nimat <- neighbour_idx_matrix(mat, mask, diagonal = TRUE)
neighbour_idx_matrix(mat, mask, diagonal = TRUE, random.select = 1)
```
#### operators *Binary operations on matrices/vectors*

#### Description

This operator allows to do elementwise operation of two algebraic object i.e. matrices/vectors. There is one required condition to perform such operation: at least one domension values from both objects must be the same

#### Usage

a %m% b a %d% b

a %-% b a %+% b

#### Arguments

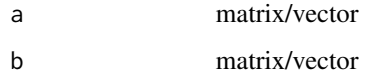

#### Value

Matrix/vector

### <span id="page-8-0"></span>plot\_matrix 9

#### Examples

```
# Multiply
m(1, 2, 3 | 4, 5, 6 | 7, 8, 9) %m% v(5,4,3)
# Divide
m(1, 2, 3 | 4, 5, 6 | 7, 8, 9) %d% v(5,4,3)# Add
m(1, 2, 3 | 4, 5, 6 | 7, 8, 9) %+% v(5,4,3)# Subtract
m(1, 2, 3 | 4, 5, 6 | 7, 8, 9) %-% v(5, 4, 3)
```
plot\_matrix *Plot a matrix*

#### Description

This function allows us to plot matrices easily

#### Usage

```
plot_matrix(x, ...)
## S3 method for class 'matrix'
plot(x, \ldots)
```
#### Arguments

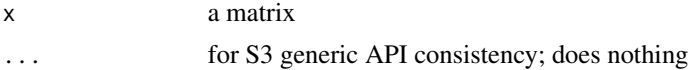

#### Value

a ggplot object

#### Examples

```
T <- TRUE; F <- FALSEx1 \le m(T, T, T, F, T)T, T, F, T, T |
       F, T, T, T, F |
       T, T, T, T, T |
       F, F, T, T, T |
       F, T, T, T, F)
plot_matrix(x1)
x2 <- m(T, T, T, F, T |
       T, T, F, T, T )
plot(x2)
x3 <- m(runif(3) | runif(3) | runif(3))
plot(x3)
```
<span id="page-9-0"></span>

Create matrix of random choosen boolean values

#### Usage

```
rboolm(nrow, ncol, true. proba = 0.5)
```
#### Arguments

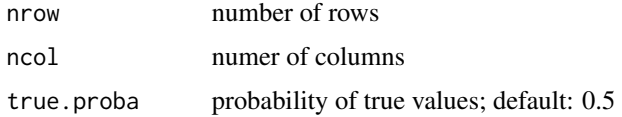

#### Value

a matrix

### Examples

rboolm(3, 3)  $rboolm(4, 5, true. proba = 0.3)$ 

repetitions *Repeat columns or rows*

### Description

Repeat matrix object respectively to its shape and orientation

#### Usage

crep(x, times)

rrep(x, times)

### Arguments

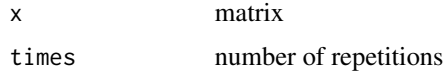

#### <span id="page-10-0"></span>runifm **11**

### Details

crep = columnwise repetition rrep = rowwise repetition

#### Value

matrix

#### Examples

```
# Columnwise repetition
crep(v(1:3), 4)
crep(t(v(1:5)), 4)
# Rowwise repetition
rrep(v(1:3), 4)
rrep(t(v(1:5)), 4)
```
runifm *Create matrix of random values drawn from uniform distribution*

#### Description

Create matrix of random values drawn from uniform distribution

#### Usage

runifm(nrow, ncol, min =  $0$ , max = 1)

#### Arguments

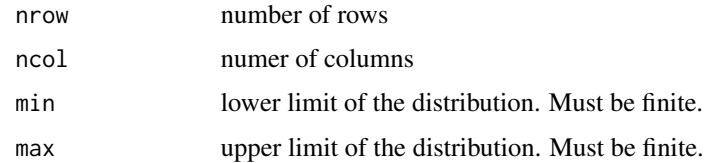

#### Value

a matrix

### Examples

runifm(3, 3) runifm $(4, 5, min = -1, max = 3)$ 

<span id="page-11-0"></span>

Create matrix of random values with dimensions copied from an existing matrix

#### Usage

```
runif_same_dims(mat, min = 0, max = 1)
```
#### Arguments

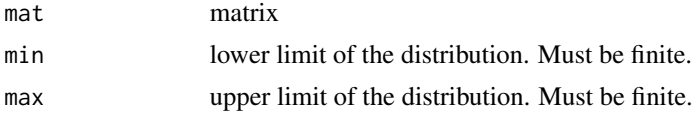

#### Value

a matrix

#### Examples

```
mat < -matrix(0, 3, 3)runif_same_dims(mat)
```
seq\_matrix *Return a sequence of pairs (value, index vector)*

### Description

Facilitates iterating over matrix, returning a sequence of pairs, where the first element is a value at index  $(x, y)$  and the second one is the index  $(x, y)$ 

#### Usage

seq\_matrix(mat)

#### Arguments

mat matrix

#### Value

list of two-element list (single value, two-element vector)

#### <span id="page-12-0"></span>set\_values 13

#### Examples

```
mat <- matrix(1:9, 3, 3)
seq_matrix(mat)
```
set\_values *Set multiple values useing one function call*

#### Description

This functions allows to set multiple elements of a matrix instead of using annoying step-by-step assignment by mat $[1,2] < -2$  mat $[2,3] < -0.5$  etc.

#### Usage

set\_values(mat, ...)

 $sv(mat, \ldots)$ 

#### Arguments

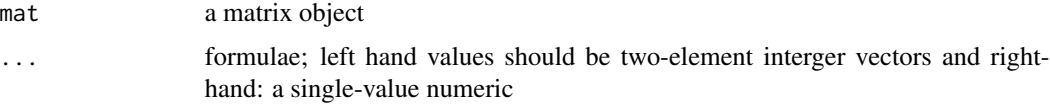

#### Value

matrix

#### Examples

 $mat < -matrix(0, 4, 5)$ set\_values(mat,  $c(1,1) \sim 5$ ,  $c(3, 4) \sim 0.3$ )

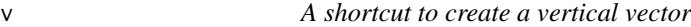

#### Description

This function provides convenient shortcut to create a vertical (column) vector.

#### Usage

 $v(\ldots)$ 

#### <span id="page-13-0"></span>Arguments

... arbitrary number of values

#### Value

matrix with dims n\_elements x 1

#### Examples

# Enumerating all the values with commas v(1, 2, 3) # Passing whole sequence as an argument v(1:5)

with\_same\_dims *Create new matrix copying dimensions from the existing one*

#### Description

Create new matrix copying dimensions from the existing one

#### Usage

with\_same\_dims(mat, data)

#### Arguments

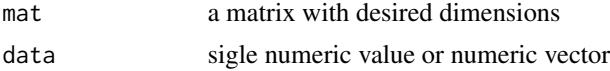

#### Value

a matrix

#### Examples

```
x \leftarrow \text{matrix}(7, 3, 6)x
with_same_dims(x, 0)
with_same_dims(x, c(1, 2))
```
# <span id="page-14-0"></span>Index

```
%+% (operators), 8
%-% (operators), 8
%d% (operators), 8
%m% (operators), 8
antidiag, 2
antidiag<- (antidiag), 2
at, 3
3binding, 4
col_bind (binding), 4
crep (repetitions), 10
is_idx_possible, 4
m, 5
matrix_idx, 6
neighbour_idx, 7
neighbour_idx_matrix, 7
operators, 8
plot.matrix (plot_matrix), 9
plot_matrix, 9
rboolm, 10
repetitions, 10
row_bind (binding), 4
rrep (repetitions), 10
runif_same_dims, 12
runifm, 11
seq_matrix, 12
set_values, 13
sv (set_values), 13
v, 13
with_same_dims, 14
```